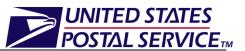

This job aid only applies to the management of Origin Entry appointments

# Managing Origin Entry Appointments Job Aid

## **Table of Contents**

| 1. | Appointment Management Capabilities for Origin Entry JIT One-Time<br>Appointments  | 2 |
|----|------------------------------------------------------------------------------------|---|
| 2. | How do I Manage JIT One-Time Appointments?                                         | 2 |
| 3. | Appointment Management Capabilities for Origin Entry JIT Recurring<br>Appointments | 9 |
| 4. | How do I manage JIT Recurring Appointments?                                        | 9 |

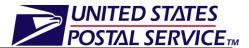

## **1.** Appointment Management Capabilities for Origin Entry JIT One-Time Appointments

Users may manage existing Origin Entry JIT One-Time appointments through the JIT One-Time Appointment management module of the FAST Origin Entry application.

Once the user searches for a JIT One-Time appointment (by Appointment ID, Scheduler ID, Origin Entry Facility, or Customer Registration ID) the Existing JIT One-Time Appointment Summary section will display on the *Search Existing JIT One-Time Appointment Information* page. The Appointment ID will be hyperlinked and upon clicking the hyperlink, the user will be directed to the *JIT One-Time Appointment Information* page where the user can:

- Edit appointment logistics information
- Edit appointment level information
- Edit content information
- Add additional content
- Cancel a content
- Close an appointment
- Cancel an appointment

## 2. How do I Manage JIT One-Time Appointments?

### Managing existing JIT One-Time Appointments:

A JIT One-Time Appointment can be managed via the Manage Existing JIT One-Time Appointments module. The following steps demonstrate the appointment management process for a JIT One-Time appointment that is searched for by Appointment ID.

- 1. From the FAST Landing page, select the **Origin Entry** link on the left toolbar.
- 2. From the FAST Origin Entry Landing page, select the *JIT One-Time Appointment* **Go** button.
- 3. From the *Just In Time (JIT) One-Time Appointment* landing page, select the Manage Existing JIT One-Time Appointment **Go** button.
- 4. Search Existing JIT One-Time Appointment Information page is displayed.
- 5. Select the Appointment ID search option from the **Search By** drop-down menu
- 6. Click the **Submit** button to display the Appointment ID field.
- 7. Enter a valid Appointment ID in the Appointment ID field.
- 8. Click the **Search** button to refresh the page and display the associated Appointment ID in the summary table.
- 9. Click the hyperlink associated to the Appointment ID.
- **10**. *JIT One-Time Appointment Information* page is displayed.

An image of the *Search Existing JIT One-Time Appointment Information* page is displayed on the following page.

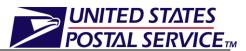

| POSTAL SERVICE                            | 0                 |                 |                            |                      |                     | Ho          | me   <u>Siqn</u> |
|-------------------------------------------|-------------------|-----------------|----------------------------|----------------------|---------------------|-------------|------------------|
|                                           |                   |                 |                            |                      |                     |             |                  |
|                                           |                   |                 |                            | Facility Ac          | cess and Shipm      | ent Track   | king (FAS        |
| <u>Appointmen</u>                         |                   |                 | and Chin                   | mont Tro             | okina (El           |             |                  |
| Recurring Appointmen                      |                   | ccess a         | ina sinb                   | ment i ra            | CKIIIG (FA          | 191)        |                  |
| <u>Facilitie</u><br><u>Profile</u>        |                   |                 |                            |                      | Information         |             |                  |
| Repor                                     |                   | ung Jir C       | ne-nne A                   | ppointment           | mormation           |             |                  |
| Resource                                  |                   | h Criteria      |                            |                      |                     |             |                  |
| <u>Origin Ent</u><br>▶ <u>JIT One-Tir</u> | Please select th  |                 |                            |                      | ppointment info     | ormation.   | Then cli         |
| JIT Recurri                               | Search to locate  | e the appoint   | ment. (* Requir            | red Fields )         |                     |             |                  |
| Manage Closeout Information               |                   | Origin En       | to, Equility               | - (I                 | Submit > )          |             |                  |
| <u>Faciliti</u>                           |                   | Ungin En        | iry Facility               | •                    |                     |             |                  |
| Resource                                  |                   | : NY            | -                          | View Cities >        | NASS                | Sei         | arch >           |
|                                           | Cit               | . NEW YO        |                            | Search >             | Code:               |             |                  |
| Customer / Supplie<br>Agreemen            | <u>51</u>         |                 |                            |                      |                     |             |                  |
| <u>TE</u>                                 |                   |                 | W YORK                     | •                    |                     |             |                  |
|                                           |                   |                 |                            |                      |                     |             |                  |
|                                           | * Customer        | BILL0319        | 2010 - 100009              | 62                   |                     |             | -                |
|                                           | Registration ID   |                 |                            |                      |                     |             |                  |
|                                           | * Select Date     | 08/03/201       | 0 🔜 то 08                  | 3/03/2010            |                     |             |                  |
|                                           | Range             |                 |                            |                      |                     |             |                  |
|                                           | * Mail Class      |                 |                            |                      |                     |             |                  |
|                                           |                   | IIA 🔽           |                            |                      |                     |             |                  |
|                                           |                   | First-C         |                            |                      |                     |             |                  |
|                                           |                   | Standa          |                            |                      |                     |             |                  |
|                                           |                   |                 | le Services                |                      |                     |             |                  |
|                                           |                   | Periodi         | cals                       |                      |                     |             |                  |
|                                           |                   |                 |                            |                      |                     |             |                  |
|                                           | < Cancel          |                 |                            |                      |                     |             | Search >         |
|                                           |                   |                 |                            |                      |                     |             |                  |
|                                           | Existing JIT      | One-Tim         | e Appointm                 | ent Summa            | ry                  |             |                  |
|                                           |                   |                 |                            |                      |                     |             |                  |
|                                           | Below is the su   |                 |                            |                      |                     | ick an app  | oointme          |
|                                           | ID link to access | s the conten    | t mormation y              | ou would like to     | view/edit.          |             |                  |
|                                           | 4 results         |                 |                            |                      |                     |             |                  |
|                                           | Appt ID           | <u>Status</u>   | USPS Orig                  |                      | (ey Date            | Time        | Mail<br>Class    |
|                                           | <u>910000684</u>  | Open            | Entry Facil<br>100 - NEW Y |                      | 0 08/03/2010        | 18:10       | Class            |
|                                           | <u>910000685</u>  | Open            | 100 - NEW Y                |                      |                     | 15:30       |                  |
|                                           | <u>910000686</u>  | Open            | 100 - NEW Y                | ORK V1916            | 0 08/03/2010        | 15:10       |                  |
|                                           | <u>910000687</u>  | Open            | 100 - NEW Y                | ORK V1916            | 0 08/03/2010        | 15:30       | Standa           |
|                                           | 4 results         |                 |                            |                      |                     |             |                  |
|                                           |                   |                 |                            |                      |                     |             |                  |
|                                           |                   |                 |                            |                      |                     |             |                  |
|                                           |                   |                 |                            |                      |                     |             |                  |
|                                           |                   |                 |                            |                      |                     |             |                  |
|                                           |                   |                 |                            |                      |                     |             |                  |
| ite Map <u>Customer Service</u>           | Forms Gov't Serv  | <u>vices Ca</u> | eers <u>Privac</u>         | <u>y Policy Terr</u> | ns of Use <u>Bu</u> | siness Cust | omer Gate        |

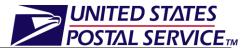

#### Viewing the JIT One-Time Appointment Audit Information:

A user may view the audit information for an appointment by clicking the **View Audit Information** button on the *JIT One-Time Appointment Information* page.

An image of the JIT Appointment Audit Information page is displayed below.

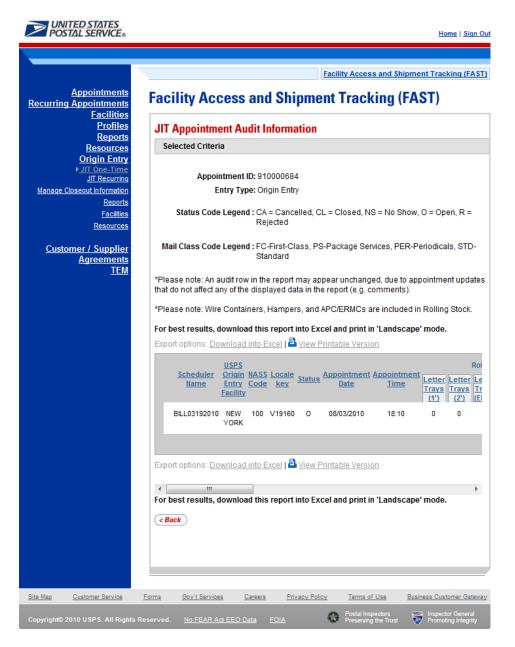

### Editing Appointment Logistics Information

The following steps demonstrate how the user may edit the logistics information of a JIT One-Time appointment. Please note that the user may only edit the logistics information for an appointment if the scheduled date/time is in the future.

UNITED STATES

POSTAL SERVICE

- 1. Click the **Manage Logistics** button on the *JIT One-Time Appointment Information* page.
- 2. *Manage JIT One-Time Appointment* page is displayed, populating the following fields with the existing appointment information:
  - Origin Entry Facility
  - NASS Code
  - Mail Class(es)
  - Customer Registration ID
  - Date Range
- 3. After editing any of the above information, click the **Search** button.
- 4. JIT One-Time Appointment Time Selection page is displayed.
- 5. Click on an available hour to select the time.
- 6. *JIT One-Time Appointment Information* page is displayed with the updated appointment logistics information.

An image of the *Manage JIT One-Time Appointment* page is displayed on the following page.

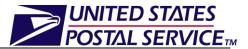

| POSTAL SERVICE®                                                                       | Home   Sign Out                                                                                                    |
|---------------------------------------------------------------------------------------|----------------------------------------------------------------------------------------------------|
|                                                                                       |                                                                                                    |
| -                                                                                     | Facility Access and Shipment Tracking (FAST)                                                                                                    |
| <u>Appointments</u><br><u>Recurring Appointments</u><br>Facilities                    | Facility Access and Shipment Tracking (FAST)                                                                                                    |
| Profiles<br>Reports                                                                   | Manage JIT One-Time Appointment                                                                                                    |
| <u>Resources</u><br><u>Origin Entry</u>                                               | Choose Search Criteria                                                                                                    |
| ▶ <u>JIT One-Time</u><br><u>JIT Recurring</u>                                         | Please enter the following information (* Required Fields )                                                                                                    |
| Manage Closeout Information                                                           | There are two options to search for a facility.                                                                                                    |
| Reports<br>Facilities<br>Resources<br>Customer / Supplier<br>Agreements<br><u>TEM</u> | <ol> <li>Search for the facility using the "State" and/or "City" field. Select a state and click "View Cities".<br/>Cities and Facilities within the selected state will be available for selection in their respective<br/>dropdowns. If the city is known, select the city and click "Search". Facilities within the selected<br/>city will be available for selection in the facility dropdown.</li> <li>Enter the NASS Code for the facility. If the NASS Code is not known, use option 1.</li> </ol> |
|                                                                                       | Appointment ID: 910000694                                                                                                    |
|                                                                                       | Current Scheduled Facility: NEW YORK                                                                                                    |
|                                                                                       | NASS Code: 100                                                                                                    |
|                                                                                       | State: - Select One -  View Cities > City: All Cities  City: All Cities  Search > City: 100 - NEW YORK                                                                                                    |
|                                                                                       | Mail Class:                                                                                                    |
|                                                                                       | * Customer Registration ID: BILL03192010 - 10000962                                                                                                    |
|                                                                                       | * Select Date<br>Range: 08/04/2010 III To: 08/04/2010 III                                                                                                    |
|                                                                                       | (                                                                                                    |
|                                                                                       |                                                                                                    |
| Site Map Customer Service                                                             | Forms Gov't Services Careers Privacy Policy Terms of Use Business Customer Gateway                                                                                                    |
| Copyright© 2010 USPS, All Rights F                                                    | Reserved. No FEAR Act EEO Data FOIA Postal Inspectors Preserving the Trust Preserving Inspector General                                                                                                    |

#### Editing Content Level Information

The following steps demonstrate how the user may edit the content level information of a JIT One-Time appointment. This functionality allows the user to add or remove contents from the selected JIT One-Time appointment.

- 1. Click the **Manage Content** button on the *JIT One-Time Appointment Information* page.
- 2. Add/Edit Content Information page is displayed.
- 3. After editing the content information, click the **Submit** button.
- 4. *JIT One-Time Appointment Confirmation* page is displayed.
- 5. User may click the **Appointment ID** hyperlink to display the *JIT One-Time Appointment Information* page.

An image of the *Add/Edit Content Information* page is displayed on the following page.

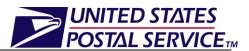

|      |                                                                                                    |                                                                                                    |                                                                                                    |              | E                                                                           | acility Access | and Shipn    | nent Trackir                                                                                   |
|------|----------------------------------------------------------------------------------------------------|----------------------------------------------------------------------------------------------------|----------------------------------------------------------------------------------------------------|--------------|-----------------------------------------------------------------------------|----------------|--------------|------------------------------------------------------------------------------------------------|
| cil  | ity Acces                                                                                                    | hne 2                                                                                                    | Shinmen                                                                                                    | t Tracl      | king (FAS                                                                   |                |              |                                                                                                |
|      |                                                                                                    |                                                                                                    |                                                                                                    |              |                                                                             | .,             |              |                                                                                                |
|      | d/Edit Conte                                                                                                    |                                                                                                    |                                                                                                    |              |                                                                             |                |              |                                                                                                |
|      |                                                                                                    |                                                                                                    | ervice at one sp                                                                                              |              | a mailing or segr                                                           | nent of a mai  | lling        |                                                                                                |
| cate | egory that may b                                                                                                    | e sorted to                                                                                                    |                                                                                                    | esented ur   | nail and the same<br>nder a single min                                      |                |              |                                                                                                |
| S    | elected Criteria                                                                                                    | 1                                                                                                    |                                                                                                    |              |                                                                             |                |              |                                                                                                |
|      |                                                                                                    |                                                                                                    | Sche                                                                                                    | duler ID: 20 | 00240000010                                                                 |                |              |                                                                                                |
|      |                                                                                                    |                                                                                                    |                                                                                                    |              | ILL03192010                                                                 |                |              |                                                                                                |
|      |                                                                                                    |                                                                                                    | istomer Registr<br>PS Origin Entry                                                                            |              |                                                                             |                |              |                                                                                                |
|      |                                                                                                    |                                                                                                    | NAS                                                                                                    | S Code: 10   | 00                                                                          |                |              |                                                                                                |
|      |                                                                                                    |                                                                                                    | Appointme<br>Appointme                                                                                        |              |                                                                             |                |              |                                                                                                |
|      |                                                                                                    |                                                                                                    | Mail Cla                                                                                                    | ass(es): St  | tandard                                                                     |                |              |                                                                                                |
| _    |                                                                                                    |                                                                                                    |                                                                                                    |              |                                                                             |                |              |                                                                                                |
|      |                                                                                                    |                                                                                                    |                                                                                                    |              | to add and click '<br>ass content creati                                    |                |              | pointment                                                                                      |
| she  | ell.                                                                                                    |                                                                                                    |                                                                                                    |              |                                                                             |                |              |                                                                                                |
| Upo  | date Number of                                                                                                    | Contents:                                                                                                    |                                                                                                    |              |                                                                             |                |              |                                                                                                |
|      | Elect Olec-                                                                                                    |                                                                                                    |                                                                                                    |              |                                                                             |                |              |                                                                                                |
|      | First-Clas                                                                                                    | S                                                                                                    | Standa                                                                                                    | rd           | Package                                                                     | Services       | P            | Periodicals                                                                                    |
|      | 0                                                                                                    | s                                                                                                    | Standa<br>1                                                                                                   | rd           | Package                                                                     | Services       | F            | 0                                                                                              |
|      |                                                                                                    | S                                                                                                    |                                                                                                    | rd           | _                                                                           | Services       | P            | 0                                                                                              |
|      |                                                                                                    | S                                                                                                    |                                                                                                    | rd           | _                                                                           | Services       | P            | 0                                                                                              |
| [    |                                                                                                    |                                                                                                    |                                                                                                    | rd           | _                                                                           | Services       |              | 0                                                                                              |
| [    | 0                                                                                                    | 0000351                                                                                                    |                                                                                                    | rd           | _                                                                           | Services       |              | 0 Manage Co                                                                                    |
| [    | 0<br>Content #11                                                                                                    | 0000351<br>andard                                                                                                |                                                                                                    |              | _                                                                           | Services       |              | 0<br>Manage Co                                                                                 |
|      | Content #11<br>Mail Class: Sta                                                                                                    | 0000351<br>andard                                                                                                | 1                                                                                                    |              | _                                                                           | Services       |              | 0 Manage Co                                                                                    |
|      | Content #11<br>Mail Class: Sta<br>Mail Preparer ID:                                                                                                    | 0000351<br>andard                                                                                                | 1                                                                                                    | ted          | _                                                                           | Services       | C (          | Manage Co ear Content View All                                                                 |
| [    | Content #11<br>Mail Class: Sta<br>Mail Preparer ID:                                                                                                    | 0000351<br>andard                                                                                                | 1<br>A// Associa                                                                                              | ted          | _                                                                           | Services       | C (          | Image Comparison       Manage Comparison       ear Content       View All       Add >          |
| [    | Content #11<br>Mail Class: Sta<br>Mail Preparer ID:<br>Mail Owner ID:<br>Content Name:<br>* Mail Shape:                                                                                                    | 0000351<br>andard<br>View A                                                                                      | 1<br>Al/<br>Associa<br>Mail Own                                                                               | ted lers:    |                                                                             |                | C            | Manage Co     Manage Co     ear Content     View All     Add >     Remove >                    |
| [    | Content #11<br>Mail Class: Sta<br>Mail Preparer ID:<br>Mail Owner ID:<br>Content Name:<br>* Mail Shape:                                                                                                    | 0000351<br>andard<br>View A                                                                                      | 1<br>Al/<br>Associa<br>Mail Own                                                                               | ted lers:    | _                                                                           |                | C            | Manage Co     Manage Co     ear Content     View All     Add >     Remove >                    |
| [    | Content #11<br>Mail Class: Sta<br>Mail Preparer ID:<br>Mail Owner ID:<br>Content Name:<br>* Mail Shape:<br>Note: NFM < 6oz                                                                                  | 0000351<br>andard<br>View A                                                                                      | 1<br>Al/<br>Associa<br>Mail Own                                                                               | ted lers:    |                                                                             |                | C            | Manage Co     Manage Co     ear Content     View All     Add >     Remove >                    |
| [    | Content #11<br>Mail Class: Sta<br>Mail Preparer ID:<br>Mail Owner ID:<br>Content Name:<br>* Mail Shape:<br>Note: NFM < 6oz<br>Parcels.                                                                      | 0000351<br>andard<br>View /                                                                                      | 1<br>Al/<br>Associa<br>Mail Own                                                                               | ted<br>hers: |                                                                             | nould be scheo | C            | Manage Co     Manage Co     ear Content     View All     Add >     Remove >                    |
| [    | Content #11<br>Mail Class: Sta<br>Mail Preparer D:<br>Mail Owner ID:<br>Content Name:<br>* Mail Shape:<br>Note: NFM < Goz<br>Parcels.<br>Count of Pallets                                                   | 00000351<br>andard<br>View /<br>Letter<br>should be so                                                           | 1<br>Associa<br>Mail Own                                                                                      | ted<br>hers: | and NFM >= 6oz sl                                                           | nould be schee | C            | C Manage Co<br>ear Content<br>View All<br>(Add ><br>Remove >                                   |
|      | Content #11<br>Mail Class: Sta<br>Mail Preparer ID:<br>Mail Owner ID:<br>* Mail Shape:<br>Note: NFM < 6oz<br>Parcels.<br>Count of Pallets<br>1' Letter Trays                                                | 00000351<br>andard<br>View /<br>Letter<br>should be so                                                           | A// Associa<br>Mail Own                                                                                       | ted<br>hers: | and NFM >= 6oz sl                                                           | nould be schee | C Ci         | C Manage Co<br>ear Content<br>View All<br>(Add ><br>Remove >                                   |
|      | Content #11<br>Mail Class: Sta<br>Mail Preparer ID:<br>Mail Owner ID:<br>Content Name:<br>* Mail Shape:<br>Note: NFM < 6oz<br>Parcels.<br>Count of Pallets<br>1' Letter Trays<br>Flat Trays                 | 0000351<br>andard<br>:<br>:<br>:<br>:<br>:<br>:<br>:<br>:<br>:<br>:<br>:<br>:<br>:<br>:<br>:<br>:<br>:<br>:<br>: | A// Associa<br>Mail Own                                                                                       | ted<br>lers: | and NFM >= 6oz sl                                                           | . 0            | C Ci         | C Manage Co<br>ear Content<br>View All<br>(Add ><br>Remove >                                   |
|      | Content #11<br>Mail Class: Sta<br>Mail Preparer ID:<br>Mail Owner ID:<br>Content Name:<br>Mail Shape:<br>Note: NFM < 602<br>Parcels.<br>Count of Pallets<br>1' Letter Trays<br>Bedloaded                    | 0000351<br>andard<br>View A<br>Letter<br>should be so<br>s: 0<br>s: 0                                            | A// Associa<br>Mail Owr<br>cheduled as Irregu<br>2' Letter Trays:<br>Parcels:                                 | ted<br>ers:  | and NFM >= 6oz sl<br>EMM Letter Trays<br>Sacks                              |                | C Ci         | Image Comparison       ear Content       View All       (Add >)       Remove >)       chinable |
|      | Content #11<br>Mail Class: Sta<br>Mail Preparer D:<br>Mail Owner ID:<br>* Mail Shape:<br>Note: NFM < 6oz<br>Parcels.<br>Count of Pallets<br>1' Letter Trays<br>Flat Trays<br>Flat Trays                     | 00000351<br>andard<br>View /<br>Letter<br>should be so<br>E 0<br>E 0<br>E 0<br>E 0                               | A// Associa<br>Mail Own<br>Cheduled as Irregu<br>2' Letter Trays:<br>Parcels:<br>2' Letter Trays:<br>Parcels: | ted<br>lers: | and NFM >= 6oz si<br>EMM Letter Trays<br>EMM Letter Trays                   |                | duled as Mad | Image Comparison       ear Content       View All       (Add >)       Remove >)       chinable |
|      | Content #11<br>Mail Class: Sta<br>Mail Preparer ID:<br>Mail Owner ID:<br>Content Name:<br>Mail Shape:<br>Note: NFM < 6oz<br>Parcels.<br>Count of Pallets<br>1' Letter Trays<br>Bedloaded<br>1' Letter Trays | 00000351<br>andard<br>View /<br>Letter<br>should be so<br>E 0<br>E 0<br>E 0<br>E 0                               | A// Associa<br>Mail Owr<br>cheduled as Irregu<br>2' Letter Trays:<br>Parcels:<br>2' Letter Trays:             | ted<br>lers: | and NFM >= 6oz si<br>EMM Letter Trays<br>EMM Letter Trays                   |                | duled as Mad | Image Comparison       ear Content       View All       (Add >)       Remove >)       chinable |
|      | Content #11<br>Mail Class: Sta<br>Mail Preparer D:<br>Mail Owner ID:<br>* Mail Shape:<br>Note: NFM < 6oz<br>Parcels.<br>Count of Pallets<br>1' Letter Trays<br>Flat Trays<br>Flat Trays                     | 00000351<br>andard<br>View /<br>Letter<br>should be so<br>E 0<br>E 0<br>E 0<br>E 0                               | A// Associa<br>Mail Own<br>Cheduled as Irregu<br>2' Letter Trays:<br>Parcels:<br>2' Letter Trays:<br>Parcels: | ted<br>lers: | and NFM >= 6oz sl<br>EMM Letter Trays<br>Sacks<br>EMM Letter Trays<br>Sacks |                | duled as Mad | Image Comparison       ear Content       View All       (Add >)       Remove >)       chinable |

Postal Inspectors Preserving the Trust Promoting Integrity

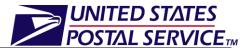

### Canceling a JIT One-Time Appointment

The following steps demonstrate how the user may cancel a JIT One-Time appointment. Canceling an appointment cancels all contents that are associated to the appointment. In order to cancel a JIT One-Time appointment the user will need to provide a cancellation reason.

- 1. Click the **Cancel Appointment** button on the *JIT One-Time Appointment Information*.
- 2. *Confirm Cancel JIT One-Time Appointment* page is displayed.
- 3. Select a **Cancellation Reason** from the drop-down menu.
- 4. Click the **Yes** button to confirm the appointment cancellation.
- 5. *JIT One-Time Appointment Cancellation Confirmation* page is displayed.

An image of the *Confirm Cancel JIT One-Time Appointment* page is displayed below.

| <b>UNITED STATES</b><br>POSTAL SERVICE®                                                          |                                                                                       |                     |                                           | <u>Home   Sign Out</u> |
|--------------------------------------------------------------------------------------------------|---------------------------------------------------------------------------------------|---------------------|-------------------------------------------|------------------------|
|                                                                                                  |                                                                                       |                     |                                           |                        |
|                                                                                                  |                                                                                       | Facilit             | ty Access and Shipme                      | ent Tracking (FAST)    |
| <u>Appointments</u><br><u>Recurring Appointments</u><br>Facilities                               | Facility Access a                                                                     | nd Shipment 1       | Fracking (FA                              | ST)                    |
| Profiles<br>Reports                                                                              | Confirm Cancel JIT O                                                                  | ne-Time Appointme   | ent                                       |                        |
| Resources<br>Origin Entry<br>)IT One-Time<br><u>Iff Recurring</u><br>Manage Closeout Information | Choose Search Criteria<br>Are you sure you would like<br>an appointment will also car |                     |                                           | ote that cancelling    |
| Reports                                                                                          | Appointment ID:                                                                       | 910000694           |                                           |                        |
| <u>Facilities</u>                                                                                | Scheduler ID:                                                                         | 200240000010        |                                           |                        |
| Resources                                                                                        | Scheduler Name:                                                                       |                     |                                           |                        |
| <u>Customer / Supplier</u><br><u>Agreements</u>                                                  | Customer<br>Registration ID:                                                          | 10000962            |                                           |                        |
| <u>TEM</u>                                                                                       | USPS Origin Entry Facility:                                                           | NEW YORK            |                                           |                        |
|                                                                                                  | NASS Code:                                                                            |                     |                                           |                        |
|                                                                                                  | Appointment Date:                                                                     |                     |                                           |                        |
|                                                                                                  | Appointment Time:                                                                     |                     |                                           |                        |
|                                                                                                  | Mail Class(es):                                                                       |                     |                                           |                        |
|                                                                                                  | Content ID(s):                                                                        |                     |                                           |                        |
|                                                                                                  | Cancellation Reason:                                                                  | Select One          |                                           |                        |
|                                                                                                  | Comments:                                                                             |                     |                                           | *                      |
|                                                                                                  | No                                                                                    |                     |                                           | Yes                    |
|                                                                                                  |                                                                                       |                     |                                           |                        |
|                                                                                                  |                                                                                       |                     |                                           |                        |
|                                                                                                  |                                                                                       |                     |                                           |                        |
|                                                                                                  |                                                                                       |                     |                                           |                        |
|                                                                                                  |                                                                                       |                     |                                           |                        |
| Site Map Customer Service                                                                        | Forms Gov't Services Car                                                              | eers Privacy Policy | Terms of Use Bus                          | iness Customer Gateway |
| Copyright© 2010 USPS. All Rights R                                                               | eserved. <u>No FEAR Act EEO Dat</u>                                                   | <u>e foia</u>       | Postal Inspectors<br>Preserving the Trust | Promoting Integrity    |

## UNITED STATES POSTAL SERVICE

### 3. Appointment Management Capabilities for Origin Entry JIT Recurring Appointments

Users may manage existing Origin Entry JIT Recurring appointments through the JIT Recurring Appointment management module of the FAST Origin Entry application.

Once the user searches for a JIT Recurring appointment (by Scheduler ID, Origin Entry Facility, Sequence Number, or Customer Registration ID) the Existing JIT One-Time Appointment Summary section will display on the *Search Existing JIT Recurring Appointment Information* page. The Appointment ID will be hyperlinked and upon clicking the hyperlink, the user will be directed to the *Manage Existing JIT Recurring Appointment* page where the user can:

- Edit appointment level information
- Access the Add/Edit Content Information page
- Cancel the JIT Recurring appointment
- View/access instances of the JIT Recurring appointment
- View summary contents

### 4. How do I manage JIT Recurring Appointments?

Through the *Manage Existing JIT Recurring Appointment* page, users are able to search for existing JIT recurring appointments by scheduler ID, origin entry facility, sequence number, or customer registration ID. The following job aid shows how to search using a customer registration ID.

### Managing a JIT Recurring Appointment:

- 1. From the FAST Landing page, select the **Origin Entry** link on the left toolbar.
- 2. From the FAST Origin Entry Landing page, select the *JIT Recurring Appointment* **Go** button.
- 3. From the Just In Time (JIT) Recurring Appointment landing page, select the Manage *Existing JIT Recurring Appointment* **Go** button.
- 4. Search Existing JIT Recurring Appointment Information page is displayed.
- 5. Select the Customer Registration ID from the **Search By** drop-down menu.
- 6. Select a Mailer from the Customer Registration drop-down box.
- 7. Select at least one Mail Class from the Mail Class checkboxes.
- 8. Click the **Search** button to refresh the page and display the associated Appointment ID in the summary table.

An image of the *Search Existing JIT Recurring Appointment Information* page is displayed on the following page.

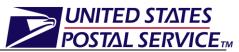

| <b>UNITED STATES</b><br>POSTAL SERVICE®                                                                                        |                       |                                 |                                     |             |                      |                                                                   |                                   |                       | Home   Si                    | iqn Oı     |
|----------------------------------------------------------------------------------------------------|-----------------------|---------------------------------|-------------------------------------|-------------|----------------------|-------------------------------------------------------------------|-----------------------------------|-----------------------|------------------------------|------------|
|                                                                                                    |                       |                                 |                                     |             |                      |                                                                   |                                   |                       |                              |            |
| -                                                                                                    |                       |                                 |                                     |             |                      | Facility Ac                                                       | cess and S                        | hipment Ti            | racking (F                   | AST        |
| Appointments<br>Recurring Appointments                                                                                         | Facility              | Acce                            | ss ar                               | nd S        | hipn                 | nent Tra                                                          | cking                             | (FAST                 | )                            |            |
| <u>Facilities</u><br><u>Profiles</u><br><u>Reports</u>                                                                         | Search E              | ixisting .                      | JIT Re                              | curri       | ng Ap                | pointment                                                         | Informa                           | tion                  |                              |            |
| <u>Resources</u><br><u>Origin Entry</u><br><u>JIT One-Time</u><br>▶ <u>JIT Recurring</u><br><u>Manage Closeout Information</u> |                       | ect the sea                     | rch met                             |             |                      | the required a                                                    |                                   | nt informatio         | on.                          |            |
| <u>Reports</u><br><u>Facilities</u><br>Resources                                                                               | * Search              | By: Custo                       | mer Re                              | gistra      | tion ID              | ✓ Sui                                                             | bmit >)                           |                       |                              |            |
| <u>Customer / Supplier</u><br><u>Agreements</u><br>TEM                                                                         | * Cust<br>Registratio |                                 | W MAIL                              | .ER 22      | 22 - 100             | 01173                                                             |                                   |                       |                              | •          |
|                                                                                                    | * Mail Clas           | S:                              |                                     |             | First-Cla<br>Standar | d<br>e Services                                                   |                                   |                       |                              |            |
|                                                                                                    | < Cancel              | )                               |                                     |             |                      |                                                                   |                                   |                       | Search :                     | •)         |
|                                                                                                    | Below is a            | summary (                       | of your e                           | xisting     | ) recurri            | ent Summa<br>ng appointme<br>tion you would                       | nts. Please                       |                       |                              | _          |
|                                                                                                    |                       | <u>Scheduler</u><br><u>Name</u> | USPS<br>Origin<br>Entry<br>Facility | <u>Time</u> | Locale<br>Key        | <u>Scheduling</u><br><u>Frequency</u>                             | Effective<br>Start Date           | Effective<br>End Date | <u>Mail</u><br><u>Class</u>  | <u>Sta</u> |
|                                                                                                    | <u>99363</u>          | NEW<br>MAILER<br>222            | NEW<br>YORK                         | 12:00       | V19160               | Every<br>TUESDAY,<br>MONDAY,<br>WEDNESDAY                         | 08/07/2010                        | 08/07/2999            | Standard                     | Оре        |
|                                                                                                    | 99356                 | NEW<br>MAILER<br>222            | NEW<br>YORK                         | 12:00       | V19160               | Every<br>TUESDAY,<br>THURSDAY,<br>MONDAY,<br>WEDNESDAY,<br>FRIDAY | 08/05/2010                        | 08/04/2999            | Standard                     | Оре        |
|                                                                                                    | •                     |                                 |                                     | ·           | ſ                    |                                                                   | <u>,</u>                          | <u>,</u>              |                              | •          |
| Site Map Customer Service                                                                                                    | Forms Gov             | 't Services                     | Caree                               | 15          | Privacy              | Policy Terr                                                       | ms of Use                         | Business (            | Customer Ga                  | ateway     |
| Copyright© 2009 USPS. All Rights R                                                                                             |                       |                                 |                                     |             |                      |                                                                   | al Inspectors<br>erving the Trust | _                     | pector Gener<br>moting Integ |            |

### Viewing the JIT Recurring Appointment Audit Information

A user may view the audit information for an appointment by clicking the **View Audit Information** button on the *Manage Existing JIT Recurring Appointment* page.

UNITED STATES POSTAL SERVICE

An image of the *JIT Recurring Appointment Audit Information* page is displayed below:

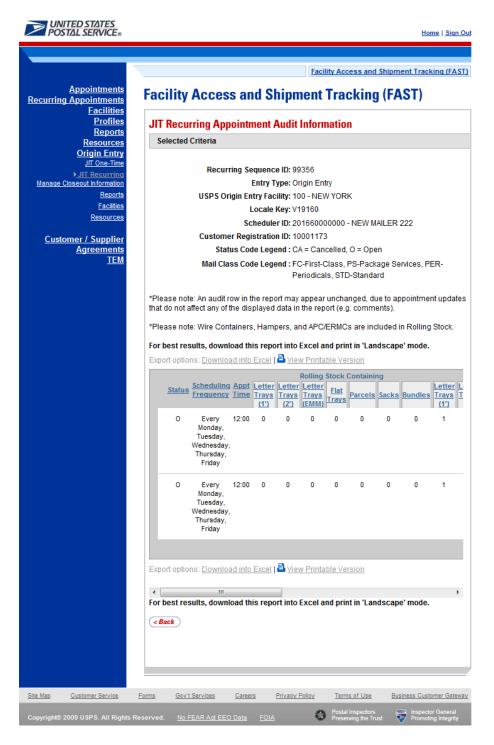

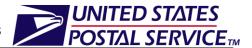

### Editing JIT Recurring Appointment Logistics Information

The following steps demonstrate how the user may edit the logistics information of a JIT Recurring appointment. The user may edit the logistics information of a JIT Recurring Appointment directly on the *Manage Existing JIT Recurring Appointment* page.

- 1. Click the desired field or drop-down menu and update the entry with the new information
  - Facility
  - Mail Class
  - Date Range
  - Appointment Time
  - Scheduling Frequency
  - Comments regarding the appointment
- 2. Click the **Submit** button on the *Manage Existing JIT Recurring Appointment* page.
- 3. JIT Recurring Appointment Confirmation page is displayed.

An image of the *Manage Existing JIT Recurring Appointment* page is displayed on the following page:

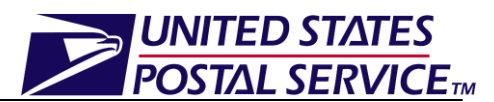

|                                                        |                                                                                                    |                                                                                                    | Facility A                                                                 | ccess and Shipme                                                                                                    | ent Tracking (FA                                                                                                    |  |  |  |
|--------------------------------------------------------|----------------------------------------------------------------------------------------------------|----------------------------------------------------------------------------------------------------|----------------------------------------------------------------------------|----------------------------------------------------------------------------------------------------|----------------------------------------------------------------------------------------------------|--|--|--|
| Appointments<br>rring Appointments                     | Facility Acce                                                                                                    | ess and Shi                                                                                                    | pment Tra                                                                  | acking (FA                                                                                                    | ST)                                                                                                    |  |  |  |
| <u>Facilities</u><br><u>Profiles</u><br><u>Reports</u> | Manage Existing                                                                                                    | g JIT Recurrin                                                                                                    | g Appointme                                                                | nt                                                                                                    |                                                                                                    |  |  |  |
| rces<br>ntry<br>Time                                   | Below is the recurring appointment information you requested. Edit the information as needer<br>and click submit to save. To access mailing information, click the Manage Content button.                                        |                                                                                                    |                                                                            |                                                                                                    |                                                                                                    |  |  |  |
| 9<br>0<br>0                                            | Sequence Number: 99356                                                                                                    |                                                                                                    |                                                                            |                                                                                                    |                                                                                                    |  |  |  |
| rts<br>es                                              | Status: Open<br>Customer Registration ID: 10001173                                                                                                    |                                                                                                    |                                                                            |                                                                                                    |                                                                                                    |  |  |  |
| <u>ces</u><br>ier                                      | Scheduler ID: 20166000000<br>Scheduler Name: NEW MAILER 222                                                                                                    |                                                                                                    |                                                                            |                                                                                                    |                                                                                                    |  |  |  |
| its<br>M                                               |                                                                                                    | USPS Origin Entry<br>NAS                                                                                                    | Facility: NEW YO<br>S Code: 100                                            | ORK                                                                                                    |                                                                                                    |  |  |  |
|                                                        | View Audit Informatio                                                                                                    |                                                                                                    | ale Key: V19160                                                            |                                                                                                    |                                                                                                    |  |  |  |
|                                                        |                                                                                                    |                                                                                                    | (H                                                                         | <u> </u>                                                                                                    |                                                                                                    |  |  |  |
|                                                        | City: All (                                                                                                    | Select One 👻                                                                                                    | View Cities ><br>Search >                                                  | NASS Code:                                                                                                    | Searc                                                                                                    |  |  |  |
|                                                        | * Origin Entry<br>Facility: 100                                                                                                    | - NEW YORK                                                                                                    | •                                                                          |                                                                                                    |                                                                                                    |  |  |  |
|                                                        | * Mail Cla                                                                                                    |                                                                                                    |                                                                            |                                                                                                    |                                                                                                    |  |  |  |
|                                                        |                                                                                                    | First-Class Standard                                                                                                    |                                                                            |                                                                                                    |                                                                                                    |  |  |  |
|                                                        |                                                                                                    | Package S                                                                                                    |                                                                            |                                                                                                    |                                                                                                    |  |  |  |
|                                                        |                                                                                                    |                                                                                                    |                                                                            |                                                                                                    |                                                                                                    |  |  |  |
|                                                        |                                                                                                    | nge: 08/05/2010                                                                                                    | To: 08/04/2                                                                | 999                                                                                                    |                                                                                                    |  |  |  |
|                                                        | * Appointment Tir<br>Hour: 12:                                                                                                    |                                                                                                    | ute: 00                                                                    |                                                                                                    |                                                                                                    |  |  |  |
|                                                        | Hour. 12.                                                                                                    | ▼ Min                                                                                                    | ule. OO                                                                    | •                                                                                                    |                                                                                                    |  |  |  |
|                                                        | * Scheduling Frequ                                                                                                    | iency:                                                                                                    |                                                                            | ·                                                                                                    |                                                                                                    |  |  |  |
|                                                        | * Scheduling Frequ                                                                                                    | uency:<br>frequencies occur                                                                                                    |                                                                            | is.                                                                                                    |                                                                                                    |  |  |  |
|                                                        | * Scheduling Frequ                                                                                                    | iency:<br>frequencies occur<br>Saturday<br>Sunday                                                                                                    |                                                                            | is.                                                                                                    |                                                                                                    |  |  |  |
|                                                        | * Scheduling Frequ                                                                                                    | iency:<br>frequencies occur<br>Saturday<br>Sunday<br>Monday<br>Tuesday                                                                                                    | on a weekly bas                                                            | is.                                                                                                    |                                                                                                    |  |  |  |
|                                                        | * Scheduling Frequ                                                                                                    | iency:<br>frequencies occur<br>Saturday<br>Sunday<br>Ø Monday<br>Ø Tuesday<br>Ø Wednesday<br>Ø Thursday                                                                                                    | on a weekly bas                                                            | IS.                                                                                                    |                                                                                                    |  |  |  |
|                                                        | * Scheduling Frequ<br>Note: Scheduling                                                                                                    | iency:<br>frequencies occur<br>Saturday<br>Sunday<br>Monday<br>Monday<br>Wednesda<br>Wednesda<br>Thursday<br>Friday                                                                                                    | on a weekly bas                                                            | is.                                                                                                    |                                                                                                    |  |  |  |
|                                                        | * Scheduling Frequ                                                                                                    | iency:<br>frequencies occur<br>Saturday<br>Sunday<br>Monday<br>Monday<br>Wednesda<br>Wednesda<br>Thursday<br>Friday                                                                                                    | on a weekly bas                                                            | is.                                                                                                    | *                                                                                                    |  |  |  |
|                                                        | * Scheduling Frequ<br>Note: Scheduling                                                                                                    | iency:<br>frequencies occur<br>Saturday<br>Sunday<br>Monday<br>Monday<br>Wednesda<br>Wednesda<br>Thursday<br>Friday                                                                                                    | on a weekly bas                                                            | is.<br>••••••••••••••••••••••••••••••••••••                                                                                   | Ŧ                                                                                                    |  |  |  |
|                                                        | * Scheduling Frequ<br>Note: Scheduling<br>Commen                                                                                                    | iency:<br>frequencies occur<br>Saturday<br>Sunday<br>V Monday<br>V Tuesday<br>V Wednesda<br>V Thursday<br>V Friday<br>ts:                                                                                                    | on a weekly bas                                                            |                                                                                                    | Ŧ                                                                                                    |  |  |  |
|                                                        | * Scheduling Frequ<br>Note: Scheduling<br>Commen                                                                                                    | iency:<br>frequencies occur<br>Saturday<br>Sunday<br>V Monday<br>V Tuesday<br>V Wednesda<br>V Thursday<br>V Friday<br>ts:                                                                                                    | on a weekly bas                                                            | el Recurring Appoint                                                                                                    | Ŧ                                                                                                    |  |  |  |
|                                                        | * Scheduling Frequ<br>Note: Scheduling<br>Commen<br>( <i>Cancel</i> )<br>Recurring Appointme                                                                                                    | Inercy:<br>If requencies occur<br>Saturday<br>Sunday<br>V Monday<br>V Tuesday<br>V Wednesda<br>Thursday<br>V Friday<br>Its:<br>Internet Contents                                                                                                    | on a weekly bas                                                            | el Recurring Appoint                                                                                                    | rment>) Subn                                                                                                    |  |  |  |
|                                                        | * Scheduling Frequ<br>Note: Scheduling<br>Commen<br>( <cancel<br>Recurring Appointme</cancel<br>                                                                                                    | Inercy:<br>If requencies occur<br>Saturday<br>Sunday<br>V Monday<br>V Tuesday<br>V Wednesda<br>Thursday<br>V Friday<br>Its:<br>Internet Contents                                                                                                    | on a weekly bas                                                            | col Recurring Appoint                                                                                                    | rment>) Suba                                                                                                    |  |  |  |
|                                                        | <ul> <li>Scheduling Frequ<br/>Note: Scheduling</li> <li>Commen</li> <li>Concel</li> <li>Recurring Appointme</li> <li>Content ID</li> <li>Mail F</li> <li>100018525</li> <li>N/A</li> </ul>                                       | Inercy:<br>If requencies occur<br>Saturday<br>Sunday<br>V Monday<br>V Tuesday<br>V Wednesda<br>V Thursday<br>V Friday<br>Ints:<br>Ints:<br>Ints | on a weekly bas                                                            | Rolling Pa<br>Stock Co<br>Count<br>0 1                                                                                        | ment> Suba                                                                                                    |  |  |  |
|                                                        | <ul> <li>Scheduling Frequ<br/>Note: Scheduling</li> <li>Commen</li> <li>Concel</li> <li>Recurring Appointme</li> <li>Content ID</li> <li>Mail F</li> <li>100018525</li> <li>N/A</li> </ul>                                       | Inercy:<br>If requencies occur<br>Saturday<br>Sunday<br>V Monday<br>V Tuesday<br>V Wednesda<br>V Thursday<br>V Friday<br>Ints:<br>Ints:<br>Ints | on a weekly bas                                                            | Rolling Pa<br>Stock Co<br>Count<br>0 1                                                                                        | ment> Subn                                                                                                    |  |  |  |
|                                                        | <ul> <li>Scheduling Frequ<br/>Note: Scheduling</li> <li>Commen</li> <li>Concel</li> <li>Recurring Appointme</li> <li>Content ID</li> <li>Mail F</li> <li>100018525</li> <li>N/A</li> </ul>                                       | Iency:<br>frequencies occur<br>Saturday<br>Sunday<br>V Monday<br>V Tuesday<br>V Wednesday<br>V Tursday<br>V Friday<br>Its:<br>Proparer Mail C<br>Standa<br>Standa                                                                                                    | on a weekly bas                                                            | Rolling Pa<br>Stock Co<br>Count<br>0 1                                                                                        | ment> Subn                                                                                                    |  |  |  |
|                                                        | <ul> <li>Scheduling Frequ<br/>Note: Scheduling</li> <li>Commen</li> <li>Connerl</li> <li>Content ID Mail II</li> <li>100018525 N/A</li> <li>100018524 N/A</li> <li>Recurring Appointment</li> <li>Appointment ID Affi</li> </ul> | Iency:<br>frequencies occur<br>Saturday<br>Sunday<br>V Monday<br>V Tuesday<br>V Vednesday<br>V Friday<br>Is:<br>Intert Contents<br>Proparer Mail C<br>Standa<br>Standa<br>Standa                                                                                                    | on a weekly bas                                                            | Rolling Pa<br>Stock Co<br>0 1<br>0 1<br>Rolling Total Pall                                                                    | subment>) (Subment>)     (Subment>)     (Subment)     (Init: Court     0     0     (Manage Context     train     Ext Total                                                                                                    |  |  |  |
|                                                        | Scheduling Frequ<br>Note: Scheduling     Commen     Commen     Content ID Mail I     100018525 N/A     100018524 N/A     Recurring Appointme     Appointment ID AI     S9356R0805 0 00                                           | Inency:<br>frequencies occur<br>Saturday<br>Sunday<br>Wonday<br>Tuesday<br>Wednesda<br>Thursday<br>Vednesda<br>Thursday<br>Vednesda<br>Thursday<br>Wednesda<br>Thursday<br>Wednesda<br>Standa<br>Standa                                                                                                    | on a weekly bas                                                            | Rolling Pa<br>Stock Co<br>Count<br>0 1<br>0 1                                                                                 | Kedioaded      Manage Conta      Manage Conta      Sedinarded                                                                                                    |  |  |  |
|                                                        | * Scheduling Frequ<br>Note: Scheduling<br>Commen<br>( <cancel<br>Recurring Appointme<br/>100018525 N/A<br/>100018524 N/A<br/>Recurring Appointme<br/><u>Appointment ID</u><br/>193556R0005 08<br/>99356R0005 08</cancel<br>      | iency:<br>frequencies occur<br>Saturday<br>Sunday<br>V Monday<br>V Tuesday<br>V Wednesday<br>V Friday<br>I Trivisday<br>Friday<br>is:<br>Preparer Mail C<br>Standa<br>Standa<br>Standa                                                                                                    | Iass Mail Shape<br>rd Letter<br>Id Letter<br>Id Class Tota<br>Stoc<br>rd 0 | Rolling Pa<br>Stock Co<br>Count Co<br>0 1<br>0 1<br>Rolling Total Pall<br>k Count Count                                       | Submemore     Submemore     Submemore   |  |  |  |
|                                                        | * Scheduling Frequ<br>Note: Scheduling<br>Commen<br>( <cancel<br>Recurring Appointme<br/>100018525 N/A<br/>100018524 N/A<br/>Recurring Appointme<br/><u>Appointment ID</u><br/>193556R0005 08<br/>99356R0005 08</cancel<br>      | Interception of the standard standard s                                                                                                    | Iass Mail Shape<br>rd Letter<br>Id Letter<br>Id Class Tota<br>Stoc<br>rd 0 | Rolling Pa<br>Stock Count Count 1<br>0 1<br>1<br>1<br>1<br>1<br>1<br>1<br>1<br>1<br>1<br>1<br>1<br>1<br>1<br>1<br>1<br>1<br>1 | Kontext Context C |  |  |  |

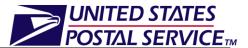

### Editing Content Level Information

The following steps demonstrate how the user may manage the content level information of a JIT Recurring appointment. This functionality allows the user to add or remove contents from the selected JIT Recurring appointment.

- 1. Click the **Manage Content** button on the *Manage Existing JIT Recurring Appointment* page.
- 2. Add/Edit Content Information page is displayed.
- 3. After editing the content information, click the **Submit** button.
- 4. Confirm JIT Recurring Appointment Information is displayed.
- 5. Click **Yes** on *Confirm JIT Recurring Appointment Information* page to confirm changes.
- 6. JIT Recurring Appointment Confirmation page is displayed.
- 7. User may click the **Sequence Number** hyperlink to display the *Manage Existing JIT Recurring Appointment* page.

An image of the *Add/Edit Content Information* page is displayed on the following page.

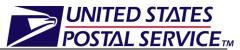

|                                                                                                    |                                                                                                    |                                                                                                 | Facility                                  |                     | ont Tree!                                                                                                    |
|----------------------------------------------------------------------------------------------------|----------------------------------------------------------------------------------------------------|-------------------------------------------------------------------------------------------------|-------------------------------------------|---------------------|----------------------------------------------------------------------------------------------------|
|                                                                                                    |                                                                                                    |                                                                                                 |                                           | Access and Shipm    | nent Track                                                                                                    |
| cility Access                                                                                            | and Shipment                                                                                                    | Tracking                                                                                        | (FAST)                                    |                     |                                                                                                    |
| Add/Edit Conten                                                                                          | t Information                                                                                                    |                                                                                                 |                                           |                     |                                                                                                    |
| Please Note: A conter<br>the postal service at c                                                         | nt describes the mail asso<br>one specific time.                                                                                    | ociated to a mailir                                                                             | ng or segment o                           | f a mailing to be p | resented t                                                                                                    |
|                                                                                                    | of pieces within the same<br>or presented under a singl                                                                             |                                                                                                 |                                           |                     |                                                                                                    |
|                                                                                                    | Schedule<br>USPS Origin Entry<br>NA<br>Appointment Date                                                                             | eduler ID: 201660<br>er Name: NEW M/<br>/ Facility: NEW YC<br>SS Code: 100<br>e Range: 08/05/20 | 000000<br>AILER 222<br>DRK                | 99                  |                                                                                                    |
|                                                                                                    |                                                                                                    |                                                                                                 | and click "Mana                           | -                   | nent shell.                                                                                                    |
|                                                                                                    |                                                                                                    |                                                                                                 |                                           |                     |                                                                                                    |
| Update Number of C                                                                                       | ontents:                                                                                                    |                                                                                                 |                                           |                     |                                                                                                    |
| Update Number of C<br>First-Class                                                                        | ontents:<br>Standar<br>2                                                                                                    | rd I                                                                                            | Package Servic                            | es P                | 0                                                                                                    |
| First-Class                                                                                              | Standar<br>2                                                                                                    | d I                                                                                             | Package Servic                            |                     | 0<br>Manage C                                                                                                    |
| First-Class                                                                                              | Standar<br>2<br>118525                                                                                                    | rd I                                                                                            | Package Servic                            |                     | 0<br>Manage C                                                                                                    |
| First-Class                                                                                              | Standar<br>2<br>118525                                                                                                    | rd I                                                                                            | Package Servic                            | Ca                  | 0<br>Manage C                                                                                                    |
| First-Class                                                                                              | Standar<br>2<br>118525                                                                                                    | rd I                                                                                            | Package Servic                            | Ca                  | 0 Manage C                                                                                                    |
| First-Class O Content #1000 Mail Class: Stand Mail Preparer ID:                                          | Standar<br>2<br>118525<br>dard<br>View All As                                                                                       | d I<br>sociated<br>I Owners:                                                                    | Package Servic                            | Ca                  | 0 Manage C                                                                                                    |
| First-Class O Content #1000 Mail Class: Stand Mail Preparer ID:                                          | Standar<br>2<br>118525<br>dard<br>View All As                                                                                       | sociated                                                                                        | Package Servic                            | Ca                  | Image C       Image C       Image C       Image C       Image C       Image C                                                                                                    |
| First-Class                                                                                              | Standar<br>2<br>118525<br>dard<br>View All As                                                                                       | sociated                                                                                        | Package Servic                            | Ca                  | Image C       Image C       Image C       Image C       Image C       Image C                                                                                                    |
| First-Class 0 Content #1000 Mail Class: Stand Mail Preparer ID: Mail Owner ID: Content Name: Mail Shape: | Standar<br>2<br>118525<br>dard<br><u>View All</u> As<br>Mai                                                                         | sociated<br>I Owners:                                                                           |                                           |                     | Image C       Image C       Image C |
| First-Class                                                                                              | Standar<br>2<br>118525<br>dard<br><u>View All</u> As<br>Mai                                                                         | sociated<br>I Owners:                                                                           |                                           |                     | Image C       Image C       Image C |
| First-Class                                                                                              | Standar<br>2<br>118525<br>dard<br><u>View All</u> As<br>Mai                                                                         | sociated<br>I Owners:                                                                           |                                           |                     | Image C       Image C       Image C |
| First-Class                                                                                              | Standar<br>2<br>118525<br>dard<br>View All<br>As<br>Mai<br>etter<br>Fould be scheduled as Irregu                                    | sociated<br>I Owners:                                                                           | 0<br>M >= 6oz should b                    |                     | ldd >)                                                                                                    |
| First-Class                                                                                              | Standar<br>2<br>118525<br>dard<br>View All<br>As<br>Mai<br>etter<br>Fould be scheduled as Irregu                                    | sociated<br>I Owners:                                                                           | 0<br>M >= 6oz should b<br>Letter Trays: 0 | Ca                  | Manage C<br>Manage C<br>uncel Conter<br>View All<br>Ndd ><br>Pemove >                                                                                                    |
| First-Class                                                                                              | Standar<br>2<br>118525<br>dard<br>View All As<br>Mai<br>etter •<br>hould be scheduled as Irregu<br>1 2' Letter Trays:<br>0 Parcels: | sociated<br>I Owners:<br>lar Parcels and NFI<br>0 EMM I<br>0                                    | 0<br>M >= 6oz should b<br>Letter Trays: 0 | Ca                  | Manage C<br>Manage C<br>uncel Conter<br>View All<br>Ndd ><br>Pemove >                                                                                                    |

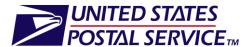

### Canceling a Content from a JIT Recurring Appointment

The following steps demonstrate how the user may cancel contents from an existing JIT Recurring Appointment. Please note that a JIT Recurring appointment must have at least one content to remain a valid appointment.

- 1. Click the **Cancel Content** checkbox for the appropriate content on the *Add/Edit Content Information* page.
- 2. Click the **Cancel Content** button.
- 3. Confirm JIT Recurring Appointment Information page is displayed.
- 4. Click the **Yes** button to confirm the content cancellation.
- 5. *JIT Recurring Appointment Confirmation* page is displayed. Click the **Yes** button to confirm the content cancellation.

An image of the *Confirm JIT Recurring Appointment Information* page is displayed below.

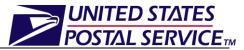

| <b>UNITED STATES</b><br>POSTAL SERVICE®                                                                   |                                                                                              |                                                                                                    |                                                     |                                          | <u>Home   Sign Out</u>                   |
|----------------------------------------------------------------------------------------------------|----------------------------------------------------------------------------------------------|----------------------------------------------------------------------------------------------------|-----------------------------------------------------|------------------------------------------|------------------------------------------|
|                                                                                                    |                                                                                              |                                                                                                    |                                                     |                                          |                                          |
| -                                                                                                    |                                                                                              |                                                                                                    | Facility                                            | Access and Shipm                         | nent Tracking (FAST)                     |
| <u>Appointments</u><br>Recurring Appointments<br><u>Facilities</u>                                        | Facility Acce                                                                                | ess and Ship                                                                                                    | oment Tr                                            | acking (FA                               | AST)                                     |
| Profiles<br><u>Reports</u><br><u>Resources</u>                                                            | Confirm JIT Rec                                                                              | •                                                                                                    |                                                     |                                          |                                          |
| <u>Origin Entry</u><br><u>JIT One-Time</u>                                                                | Are you sure you wo                                                                          | uld like to update the                                                                                                    | following recu                                      | urring appointmen                        | t?                                       |
| ▶ <u>JIT Recurring</u><br>Manage Closeout Information<br><u>Reports</u><br><u>Facilities</u><br>Resources | Instances for the nex<br>are displayed below<br>update these instanc<br>created instances, c | The updates made<br>ces, if applicable. To                                                                                     | to the recurrin<br>avoid cancella                   | g appointment ma<br>ation or modificatio | ay either cancel or<br>on of already     |
|                                                                                                    | Note: Updates to you                                                                         | ir recurring appointm                                                                                                    | nent will take e                                    | ffect on 08/05/201                       | 0                                        |
| Customer / Supplier<br>Agreements                                                                         |                                                                                              | uence Number: 993                                                                                                    |                                                     |                                          |                                          |
| TEM                                                                                                    | S                                                                                            | Registration ID: 100<br>cheduler Name: NEI<br>NASS Code: 100<br>S Facility Name: NEI<br>Date Range: 08/<br>pointment Time: 12: | W MAILER 222<br>)<br>W YORK<br>05/2010 to 08/<br>00 | 04/2999                                  |                                          |
|                                                                                                    | Total Nu                                                                                     | Frequency: Mor<br>mber of Pallets: 2                                                                                           | nday, Tuesday                                       | , Wednesday, Thu                         | rsday, Friday                            |
|                                                                                                    | Total Number of E                                                                            | edloaded Units: 0                                                                                                    |                                                     |                                          |                                          |
|                                                                                                    | Impacted Recurring                                                                           | Appointment Instanc                                                                                                    | es:                                                 |                                          |                                          |
|                                                                                                    |                                                                                              | Appointment<br>ID                                                                                                    | Date                                                | Exclude from<br>Updates                  |                                          |
|                                                                                                    |                                                                                              | <u>99356R0805</u>                                                                                                    | 08/05/2010<br>12:00                                 |                                          |                                          |
|                                                                                                    |                                                                                              | 99356R0806                                                                                                    | 08/06/2010<br>12:00                                 |                                          |                                          |
|                                                                                                    | To proceed with the                                                                          | update, click "Yes" or                                                                                                    | r to return to th                                   | e previous page d                        | lick "No".                               |
|                                                                                                    | No                                                                                           |                                                                                                    |                                                     |                                          | Yes                                      |
|                                                                                                    |                                                                                              |                                                                                                    |                                                     |                                          |                                          |
|                                                                                                    |                                                                                              |                                                                                                    |                                                     |                                          |                                          |
| Site Map Customer Service                                                                                 | Forms Gov't Services                                                                         | Careers Priva                                                                                                    | cy Policy T                                         | erms of Use Bu                           | siness Customer Gateway                  |
|                                                                                                    |                                                                                              |                                                                                                    |                                                     |                                          |                                          |
| Copyright© 2009 USPS. All Rights F                                                                        | leserved. <u>No FEAR Act E</u>                                                               | EO Data FOIA                                                                                                    | 🤝 Pr                                                | ostal Inspectors<br>reserving the Trust  | Inspector General<br>Promoting Integrity |

### Canceling a JIT Recurring Appointment

The following steps demonstrate how the user may cancel a JIT recurring appointment. Canceling an appointment also cancels all contents that are associated to the appointment. Please note that canceling a recurring appointment does not cancel any appointment instances that have been created within the next 14 days. Recurring Appointment instances will need to be cancelled individually.

In order to cancel a JIT recurring appointment or appointment instances the user will need to provide a cancellation reason.

- 1. Click the **Cancel Recurring Appointment** button on the *Manage Existing JIT Recurring Appointment* page.
- 2. Confirm Cancel JIT Recurring Appointment page is displayed.
- 6. Select a **Cancellation Reason** from the drop-down menu.

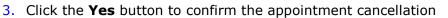

4. Cancel JIT Recurring Appointment Confirmation page is displayed.

An image of the *Confirm Cancel JIT Recurring Appointment* page is displayed below.

UNITED STATES

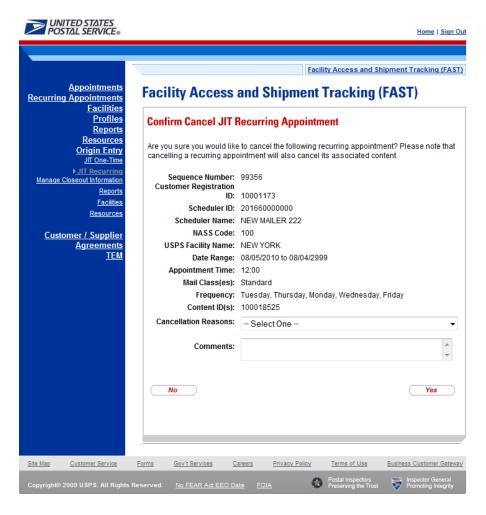